# **django-prefetch**

*Release 1.1.0*

January 03, 2017

#### Contents

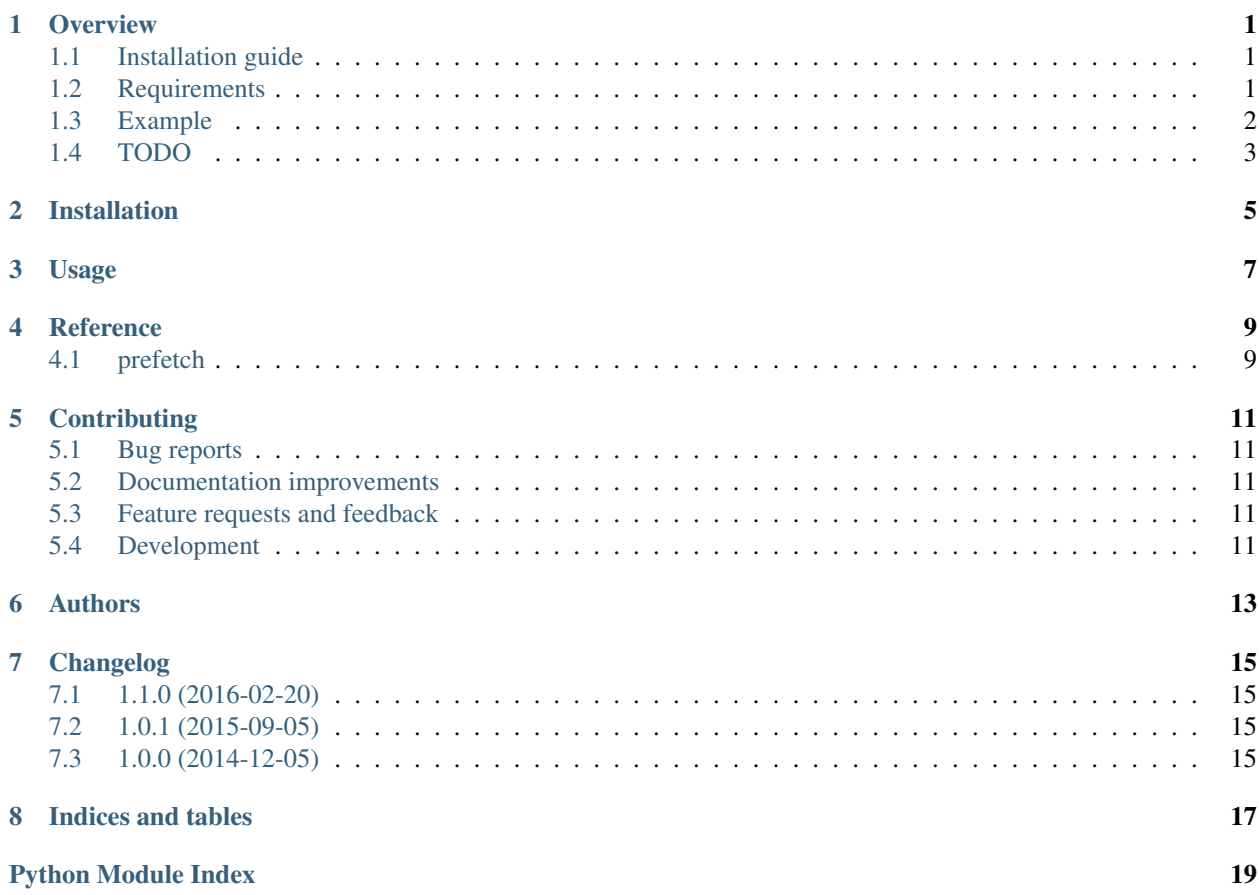

#### **Overview**

<span id="page-4-0"></span>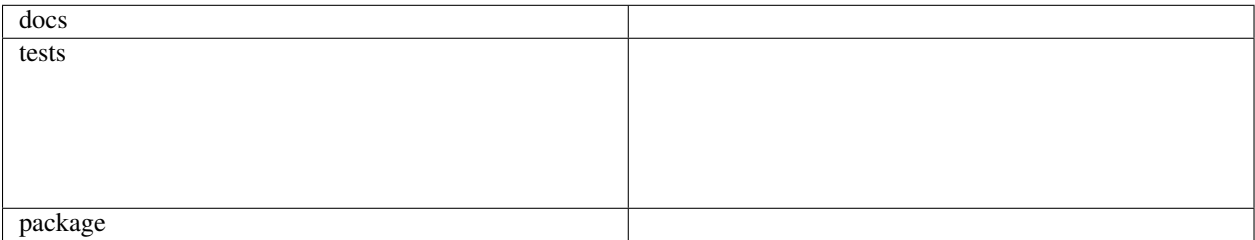

Simple and generic model related data prefetch framework for Django solving the "1+N queries" problem that happens when you need related data for your objects.

In most of the cases you'll have forward relations (foreign keys to something) and can use select\_related to fetch that data on the same query. However, in some cases you cannot design your models that way and need data from reverse relations (models that have foreign keys to your objects).

Django 1.4 has [prefetch\\_related](https://docs.djangoproject.com/en/dev/ref/models/querysets/#prefetch-related) for this, however, this framework provides greater flexibility than Django 1.4's [prefetch\\_related](https://docs.djangoproject.com/en/dev/ref/models/querysets/#prefetch-related) queryset method at the cost of writting the mapping and query functions for the data. This has the advantage that you can do things [prefetch\\_related](https://docs.djangoproject.com/en/dev/ref/models/querysets/#prefetch-related) cannot (see the latest\_book *[example](#page-5-0)* bellow).

• Free software: BSD license

## <span id="page-4-1"></span>**1.1 Installation guide**

Install it:

```
pip install django-prefetch
```
Use it as your model's default manager (or as a base class if you have custom manager).

## <span id="page-4-2"></span>**1.2 Requirements**

OS Any Runtime Python 2.6, 2.7, 3.3+ or PyPy Packages Django>=1.1

#### <span id="page-5-0"></span>**1.3 Example**

Here's a simple example of models and prefetch setup:

```
from django.db import models
from prefetch import PrefetchManager, Prefetcher
class Author(models.Model):
   name = models.CharField(max_length=100)
   objects = PrefetchManager(
        books = Prefetcher(
            filter = lambda ids: Book.objects.filter(author__in=ids),
           reverse_mapper = lambda book: [book.author_id],
           decorator = lambda author, books=(): setattr(author, 'books', books)
       ),
        latest_book = Prefetcher(
            filter = lambda ids: Book.objects.filter(author__in=ids),
            reverse_mapper = lambda book: [book.author_id],
            decorator = lambda author, books=(): setattr(
                author,
                'latest_book',
                max(books, key=lambda book: book.created)
            )
       )
    )
class Book(models.Model):
   class Meta:
       get_latest_by = 'created'
   name = models.CharField(max_length=100)
   created = models.DateTimeField(auto_now_add=True)
    author = models.ForeignKey(Author)
```
Use it like this:

```
for a in Author.objects.prefetch('books', 'latest_book'):
   print a.books
   print a.latest_book
```
#### **1.3.1 Prefetcher arguments**

Example models:

```
class LatestNBooks(Prefetcher):
   def __init__(self, count=2):
       self.count = count
   def filter(self, ids):
       return Book.objects.filter(author__in=ids)
   def reverse_mapper(self, book):
       return [book.author_id]
   def decorator(self, author, books=()):
        books = sorted(books, key=lambda book: book.created, reverse=True)
```

```
setattr(author,
                'latest_%s_books' % self.count,
                books[:self.count])
class Author(models.Model):
   name = models.CharField(max_length=100)
    objects = PrefetchManager(
        latest_n_books = LatestNBooks
    )
```
Use it like this:

```
from prefetch import P
for a in Author.objects.prefetch(P('latest_n_books', count=5)):
   print a.latest_5_book
```
Note: P is optional and you can only use for prefetch definitions that are Prefetcher subclasses. You can't use it with prefetcher-instance style definitions like in the first example. Don't worry, if you do, you will get an exception explaining what's wrong.

#### **1.3.2 Other examples**

Check out the tests for more examples.

# <span id="page-6-0"></span>**1.4 TODO**

- Document collect option of Prefetcher
- Create tests covering custom collect and mapper

## **Installation**

<span id="page-8-0"></span>At the command line:

pip install django-prefetch

**Usage**

<span id="page-10-0"></span>To use django-prefetch in a project:

**import** prefetch

#### **Reference**

#### <span id="page-12-3"></span><span id="page-12-1"></span><span id="page-12-0"></span>**4.1 prefetch**

<span id="page-12-2"></span>class prefetch.**Prefetcher**(*filter=None*, *reverse\_mapper=None*, *decorator=None*, *mapper=None*, *col-*

*lect=None*) Prefetch definitition. For convenience you can either subclass this and define the methods on the subclass or just pass the functions to the contructor.

Eg, subclassing:

```
class GroupPrefetcher(Prefetcher):
    @staticmethod
    def filter(ids):
        return User.groups.through.objects.filter(user__in=ids).select_related('group')
    @staticmethod
    def reverse_mapper(user_group_association):
        return [user_group_association.user_id]
    @staticmethod
    def decorator(user, user_group_associations=()):
        setattr(user, 'prefetched_groups', [i.group for i in user_group_associations])
```
Or with contructor:

```
Prefetcher(
   filter = lambda ids: User.groups.through.objects.filter(user__in=ids).select_related('group'),
   reverse_mapper = lambda user_group_association: [user_group_association.user_id],
   decorator = lambda user, user_group_associations=(): setattr(user, 'prefetched_groups', [
        i.group for i in user_group_associations
    ])
)
```
Glossary:

•filter(list\_of\_ids):

A function that returns a queryset containing all the related data for a given list of keys. Takes a list of ids as argument.

•reverse\_mapper(related\_object):

A function that takes the related object as argument and returns a list of keys that maps that related object to the objects in the queryset.

•mapper(object):

Optional (defaults to lambda obj: obj.id).

A function that returns the key for a given object in your query set.

•decorator(object, list\_of\_related\_objects):

A function that will save the related data on each of your objects in your queryset. Takes the object and a list of related objects as arguments. Note that you should not override existing attributes on the model instance here.

## **Contributing**

<span id="page-14-0"></span>Contributions are welcome, and they are greatly appreciated! Every little bit helps, and credit will always be given.

## <span id="page-14-1"></span>**5.1 Bug reports**

When [reporting a bug](https://github.com/ionelmc/django-prefetch/issues) please include:

- Your operating system name and version.
- Any details about your local setup that might be helpful in troubleshooting.
- Detailed steps to reproduce the bug.

#### <span id="page-14-2"></span>**5.2 Documentation improvements**

django-prefetch could always use more documentation, whether as part of the official django-prefetch docs, in docstrings, or even on the web in blog posts, articles, and such.

## <span id="page-14-3"></span>**5.3 Feature requests and feedback**

The best way to send feedback is to file an issue at [https://github.com/ionelmc/django-prefetch/issues.](https://github.com/ionelmc/django-prefetch/issues)

If you are proposing a feature:

- Explain in detail how it would work.
- Keep the scope as narrow as possible, to make it easier to implement.
- Remember that this is a volunteer-driven project, and that code contributions are welcome :)

#### <span id="page-14-4"></span>**5.4 Development**

To set up *django-prefetch* for local development:

- 1. Fork [django-prefetch](https://github.com/ionelmc/django-prefetch) (look for the "Fork" button).
- 2. Clone your fork locally:

git clone git@github.com:your\_name\_here/django-prefetch.git

3. Create a branch for local development:

```
git checkout -b name-of-your-bugfix-or-feature
```
Now you can make your changes locally.

4. When you're done making changes, run all the checks, doc builder and spell checker with [tox](http://tox.readthedocs.org/en/latest/install.html) one command:

tox

5. Commit your changes and push your branch to GitHub:

```
git add
git commit -m "Your detailed description of your changes."
git push origin name-of-your-bugfix-or-feature
```
6. Submit a pull request through the GitHub website.

#### **5.4.1 Pull Request Guidelines**

If you need some code review or feedback while you're developing the code just make the pull request.

For merging, you should:

- [1](#page-15-0). Include passing tests (run  $\text{to} \times$ )<sup>1</sup>.
- 2. Update documentation when there's new API, functionality etc.
- 3. Add a note to CHANGELOG.rst about the changes.
- 4. Add yourself to AUTHORS.rst.

#### **5.4.2 Tips**

To run a subset of tests:

tox -e envname -- py.test -k test\_myfeature

To run all the test environments in *parallel* (you need to pip install detox):

detox

It will be slower though ...

<span id="page-15-0"></span><sup>&</sup>lt;sup>1</sup> If you don't have all the necessary python versions available locally you can rely on Travis - it will [run the tests](https://travis-ci.org/ionelmc/django-prefetch/pull_requests) for each change you add in the pull request.

## **Authors**

- <span id="page-16-0"></span>• Ionel Cristian Mărie - <http://blog.ionelmc.ro>
- Markus Kaiserswerth <https://github.com/mkai>
- Marcin Szamotulski <https://github.com/coot>
- Slava Bacherikov <https://github.com/bacher09>
- George Ma <https://github.com/georgema1982>

## **Changelog**

## <span id="page-18-1"></span><span id="page-18-0"></span>**7.1 1.1.0 (2016-02-20)**

- Fixed a test assertion. Contributed by George Ma in [#12.](https://github.com/ionelmc/django-prefetch/pull/12)
- Added support for Django 1.9. Contributed by Will Stott in [#14.](https://github.com/ionelmc/django-prefetch/pull/14)
- Fixed use of deprecated *field.rel.to* momdel API (Django 1.9+).

# <span id="page-18-2"></span>**7.2 1.0.1 (2015-09-05)**

• Fixed manager type check. Contributed by George Ma in [#11.](https://github.com/ionelmc/django-prefetch/issues/11)

# <span id="page-18-3"></span>**7.3 1.0.0 (2014-12-05)**

• Fixed issues with select\_related being removed when prefetch is used [\(#9\)](https://github.com/ionelmc/django-prefetch/issues/9).

**CHAPTER 8**

**Indices and tables**

- <span id="page-20-0"></span>• genindex
- modindex
- search

Python Module Index

<span id="page-22-0"></span>p prefetch, [9](#page-12-2)

Index

#### P

prefetch (module), [9](#page-12-3) Prefetcher (class in prefetch), [9](#page-12-3)